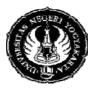

## YOGYAKARTA STATE UNIVERSITY FACULTY OF MATHEMATICS AND NATURAL SCIENCE

# **LESSON PLAN**

#### FRM/FMIPA/063-00 1 April 2010

1. Faculty /Study Program : Mathematics and Science/Mathematics Education

:25

- 2. Course & Code
- : Computer Application, MAA311 : Theory : 2 sks Practice: 1 sks

- 3. Credit
- 4. Semester/Time

5. Basic competence

- : Theory : 2 sks Pra : IV Tin
  - : IV Time: 100 minutes
    : Students are able to make a program to solve mathematics problem that contains selection condition in MATLAB
- 6. Indicator Student can:
  - make a program to solve a problem using if-end command in MATLAB
  - make a program to solve a problem using if-elseif-end command in MATLAB
- 7. Essential Concepts : Computer application for handle selection condition problems using if-end and if-elseif-end in MATLAB
- 8. Learning Activity

:

| Component          | Detail Activity                                                                                                    | Time | Method                                                                  | Media            | References | Character                                                                                                  |
|--------------------|----------------------------------------------------------------------------------------------------|------|-------------------------------------------------------------------------|------------------|------------|----------------------------------------------------------------------------------------------------|
| Opening            | <ul> <li>Lecturer greets the<br/>students and asks some<br/>students to tell some<br/>important points of the<br/>topic in the last meeting</li> <li>Lecturer describes its<br/>relation to the next<br/>topic.</li> </ul>                                                        | 5'   | Explanation<br>and Discussion                                           | Computer,<br>LCD | A:74       | Thinking<br>logically,<br>critically,<br>creatively, and<br>innovatively<br>Caring about<br>social matters |
| Main<br>Activities | <ul> <li>Students try the script<br/>m-file to solve a<br/>problem using if-end<br/>and if-elseif-end<br/>command by<br/>following the<br/>instruction in handout</li> <li>In pair, students<br/>discuss the meaning<br/>of the command.</li> </ul>                               | 80'  | Explanation<br>Demonstration,<br>Discussion,<br>practice, group<br>work |                  |            | and<br>environment<br>Appreciative<br>of works and<br>achievements<br>of others                            |
|                    | <ul> <li>After 50 minutes,<br/>Lecturer ask students<br/>to make a group of 4<br/>(2 pairs) to share their<br/>discussion results.</li> <li>Lecturer facilitate<br/>students if they have<br/>some problems or<br/>questions about the<br/>topic</li> <li>Students get</li> </ul> |      |                                                                         |                  |            |                                                                                                    |

| Closure   | <ul> <li>opportunity to visit<br/>the other group to<br/>share and compare<br/>their result.</li> <li>Students present their<br/>conclusion</li> <li>Lecturer asks students to<br/>share their conclusion<br/>about the topic</li> </ul> | 10' |  |  |
|-----------|----------------------------------------------------------------------------------------------------|-----|--|--|
| Follow up | Students get assignment<br>to find or create their<br>own problem to be<br>solved using if-end and<br>if-elseif-end command                                                                                                    | 5'  |  |  |

# Learning Activity

: 26 (practice, 1 sks practice = 100')

| Component          | Detail Activity                                                                                                    | Time | Method                                                | Media                  | References          | Character                                                                |
|--------------------|----------------------------------------------------------------------------------------------------|------|-------------------------------------------------------|------------------------|---------------------|--------------------------------------------------------------------------|
| Opening            | Lecturer greets tudents<br>and asks some students<br>to tell the main idea of<br>last topic, and delivers a<br>lab sheet                                                                                                    | 5'   | Explanation<br>and Discussion                         | Computer,<br>worksheet |                     | Thinking<br>logically,<br>critically,<br>creatively, and<br>innovatively |
| Main<br>Activities | <ul> <li>Students exchange<br/>their problem as the<br/>result of assignment in<br/>the last meeting</li> <li>Students work in a<br/>pair to solve their<br/>friend problems, i.e.<br/>to make some script<br/>m-file using if-end and<br/>if-elseif-end<br/>command.</li> <li>Students share their<br/>results</li> </ul> | 80'  | Practicum<br>using<br>computer, by<br>self/in a group |                        | worksheet /<br>quiz | Caring about<br>social matters<br>and<br>environment                     |
| Closure            | Lecturer gives feedback<br>to the result of students'<br>work                                                                                                    | 10'  | Explanation                                           |                        |                     |                                                                          |
| Follow up          | Lecturer gives<br>motivation to the<br>students to explore the<br>all discussed material by<br>theirself                                                                                                    | 5'   | Explanation                                           |                        |                     |                                                                          |

# 9. Assessment **Quiz:**

Write a script to find the largest number among three number A, B and C

### 10. Reference

# **Compulsory:**

A. Sri Andayani, Handout of Computer Application, FMIPA UNY 2009

# Additional:

- B. Hanselman, D. & Littlefield, B. 2000. Mastering MATLAB, A Comprehensive Tutorial and Reference. Prentice-Hall International, Inc.
- C. <u>http://www.matworks.com/access/helpdesk/help/</u>
- D. http://www.math.siu.edu/matlab/tutorial2.pdf

Yogyakarta, 21 December 2010 Professor,

Sri Andayani, M.Kom NIP 19720426 199702 2 001